Міністерство освіти і науки України Державний вищий навчальний заклад «Прикарпатський національний університет імені Василя Стефаника»

Факультет математики та інформатики Кафедра диференціальних рівнянь і прикладної математики

## **СИЛАБУС НАВЧАЛЬНОЇ ДИСЦИПЛІНИ**

ВІЗУАЛЬНЕ ПРОГРАМУВАННЯ З TKINTER

*Рівень вищої освіти:* Перший (бакалаврський) *Освітня програма:* Комп'ютерне моделювання та <u> технології програмування</u> *Спеціальність:* 113 Прикладна математика *Галузь знань:* 11 Математика та статистика

> Затверджено на засіданні кафедри Протокол №1 від 31 серпня 2022 р.

### **ЗМІСТ**

- 1. Загальна інформація
- 2. Анотація до навчальної дисципліни
- 3. Мета та цілі навчальної дисципліни
- 4. Загальні і фахові компетентності
- 5. Програмні результати навчання
- 6. Організація навчальної дисципліни
- 7. Система оцінювання навчальної дисципліни
- 8. Політика навчальної дисципліни
- 9. Рекомендована література

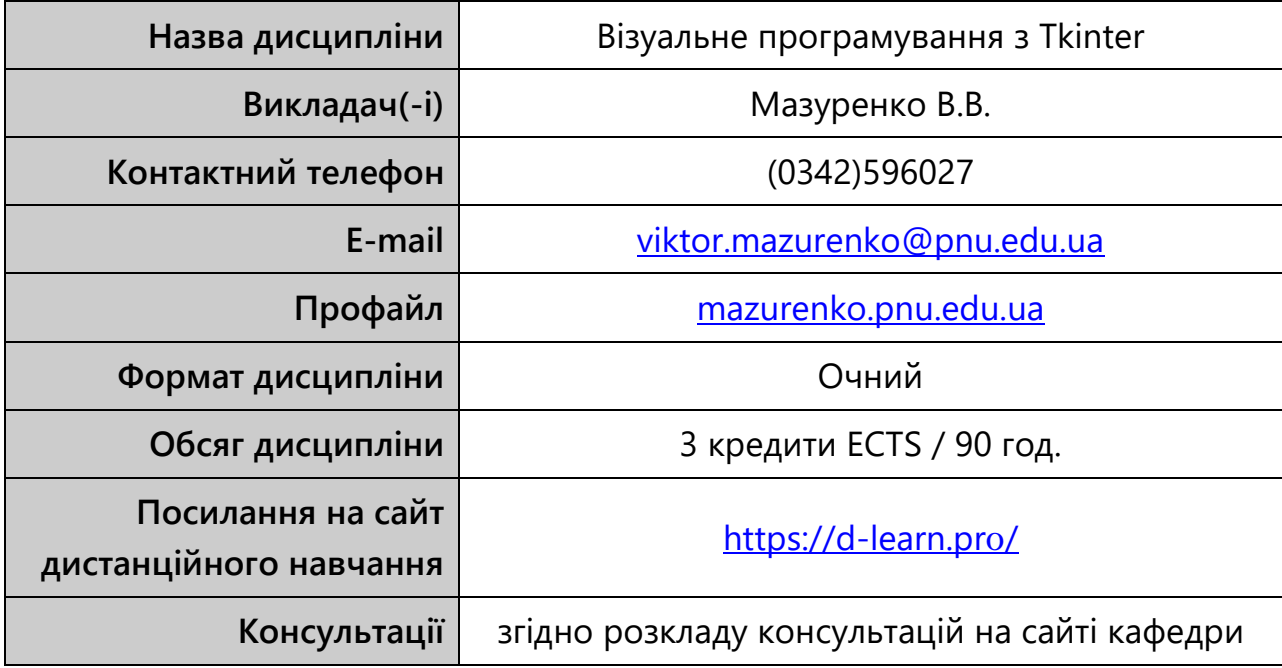

#### **1. ЗАГАЛЬНА ІНФОРМАЦІЯ**

### **2. АНОТАЦІЯ ДО НАВЧАЛЬНОЇ ДИСЦИПЛІНИ**

Курс «Візуальне програмування з Tkinter» мотивує студентів спеціальності «Прикладна математика» до розробки застосунків з графічним інтерфейсом користувача (Graphical User Interface) простою у засвоєнні і достатньо потужною для розв'язання прикладних задач мовою програмування Python. Python надає простий, але ефективний підхід та спеціальні пакети з широкими можливостями для розробки GUI. Його лаконічний синтаксис і динамічна типізація разом з тим, що він є інтерпретованим і підтримує модульність, роблять Python чудовою мовою для написання сценаріїв та швидкої розробки додатків у різних областях (автоматизація задач, аналіз даних, веб-розробка, розробка мобільних додатків, машинне навчання) і на більшості платформ (GNU/Linux, Windows, MacOS, FreeBSD, Solaris, OS/2, iOS, Android, Windows CE, PlayStation та інші).

#### **3. МЕТА ТА ЦІЛІ НАВЧАЛЬНОЇ ДИСЦИПЛІНИ**

Набуття студентами фахових компетентностей з візуального програмування для розробки застосунків на мові Python. Ознайомити студентів з особливостями розробки GUI засобами пакета Tkinter мови Python; сформувати у студентів уміння і навики написання програм на Python в об'єктно-орієнтованому стилі для створення, розміщенні і налаштування віджетів у головному та діалогових вікнах застосунку.

#### **4. ЗАГАЛЬНІ І ФАХОВІ КОМПЕТЕНТНОСТІ**

Відповідно до освітньо-професійної програми «Комп'ютерне моделювання та технології програмування» для першого (бакалаврського) рівня вищої освіти:

- Знання основних мов програмування та інструментальних програмних засобів, що призначені для реалізації алгоритмів;
- Здатність проектувати та розробляти програмне забезпечення із застосуванням різних парадигм програмування: структурного, об'єктно-орієнтованого, функціонального, логічного, з відповідними моделями, методами та алгоритмами обчислень, структурами даних і механізмами управління.

#### **5. ПРОГРАМНІ РЕЗУЛЬТАТИ НАВЧАННЯ**

- Вміти використовувати практичні аспекти побудови базових алгоритмів та програм різного рівня складності на мові Python як у процедурному, так і в об'єктно-орієнтованому стилі;
- Комплексно володіти основними методами розробки програмного забезпечення, основ управління проектами розробки програмного забезпечення, основ забезпечення та контролю якості програмного забезпечення.

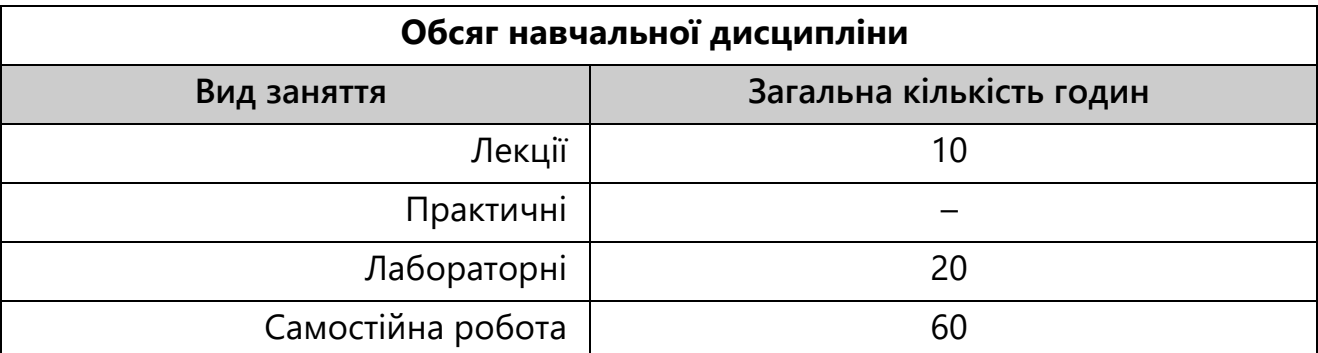

#### **6. ОРГАНІЗАЦІЯ НАВЧАЛЬНОЇ ДИСЦИПЛІНИ**

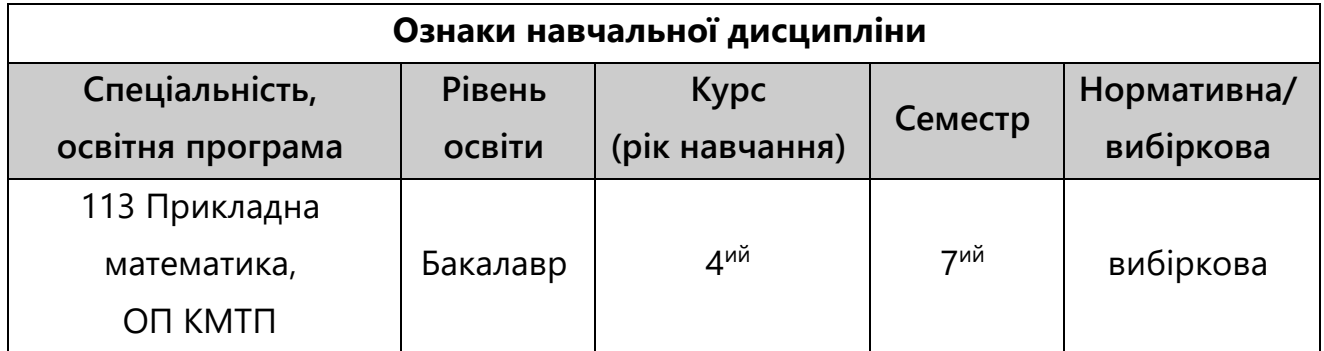

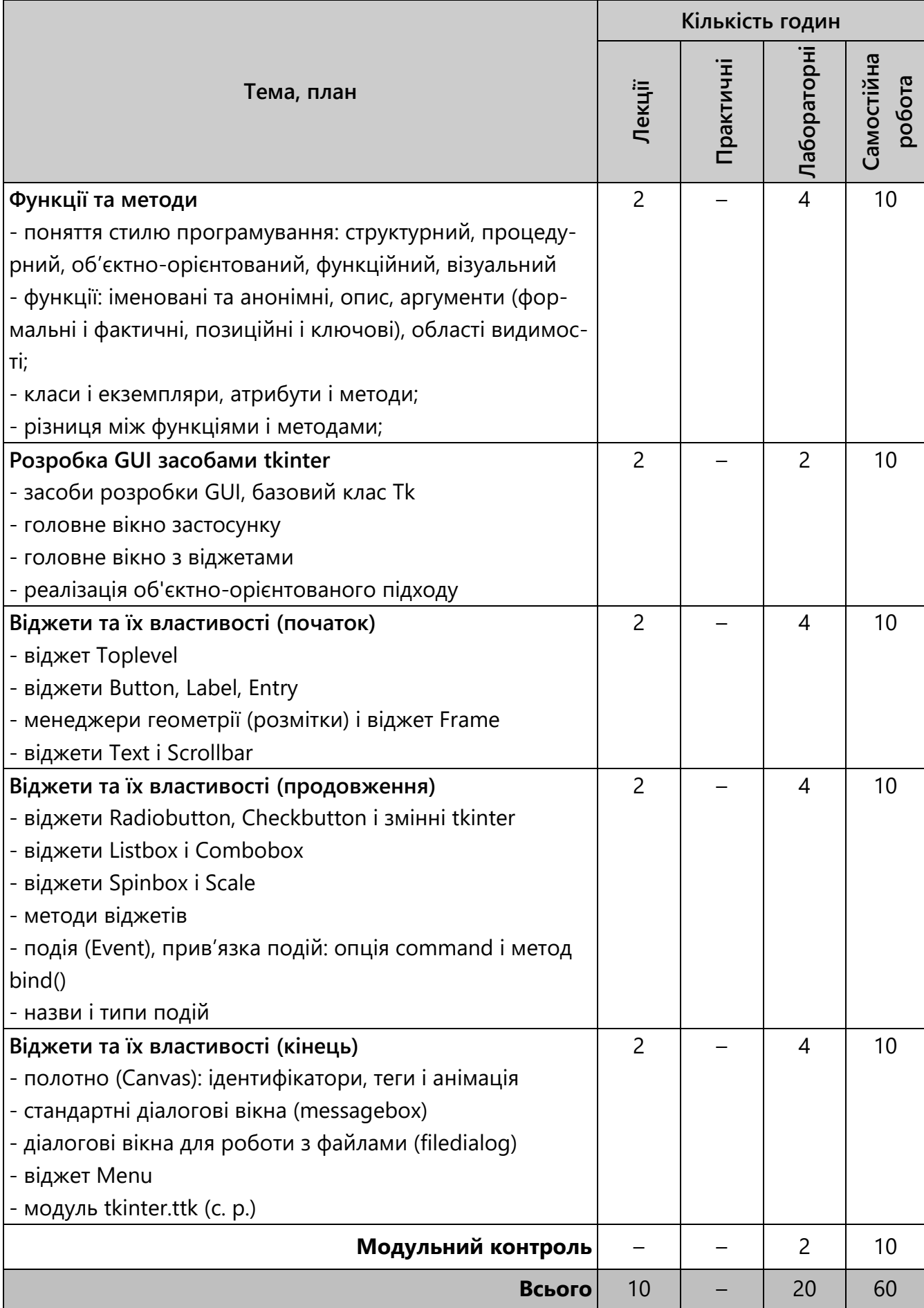

# **7. СИСТЕМА ОЦІНЮВАННЯ НАВЧАЛЬНОЇ ДИСЦИПЛІНИ**

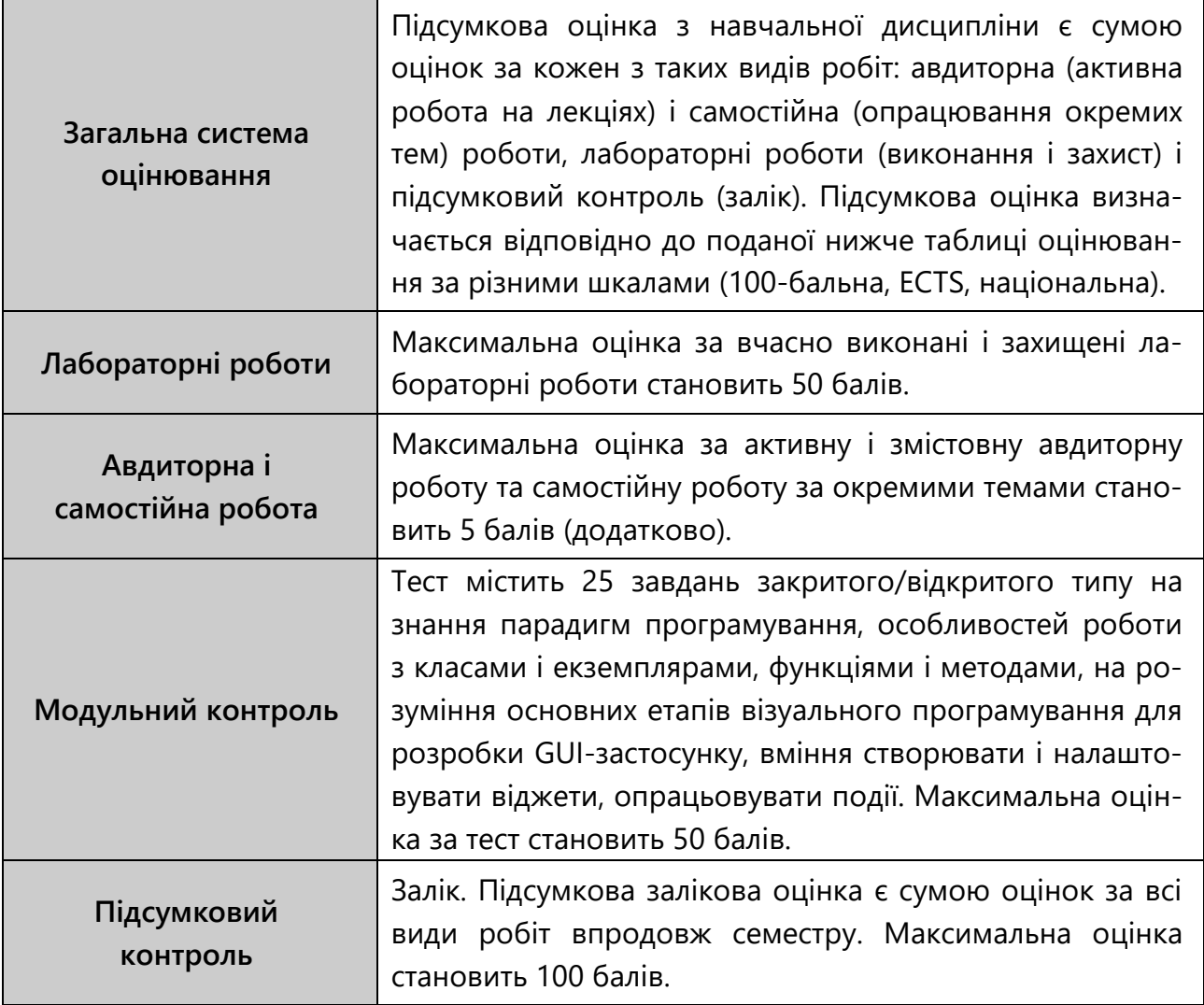

## **ШКАЛА ОЦІНЮВАННЯ: НАЦІОНАЛЬНА ТА ECTS**

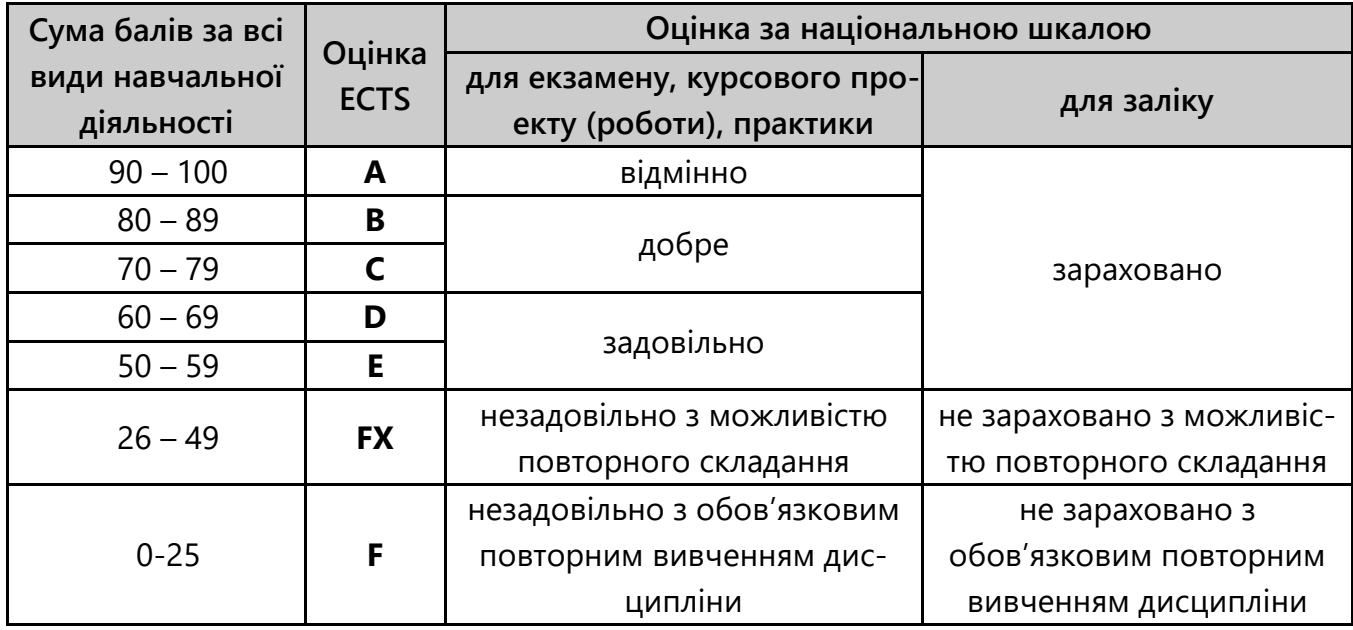

#### **КРИТЕРІЇ ОЦІНЮВАННЯ НАВЧАЛЬНИХ ДОСЯГНЕНЬ**

(відповідно до Положення про організацію освітнього процесу у Прикарпатському національному університеті імені Василя Стефаника)

**– «відмінно»** – здобувач освіти міцно засвоїв теоретичний матеріал, глибоко і всебічно знає зміст навчальної дисципліни, основні положення рекомендованої літератури, логічно мислить і будує відповідь, вільно використовує набуті теоретичні знання при аналізі практичного матеріалу, висловлює своє ставлення до тих чи інших проблем, демонструє високий рівень засвоєння практичних навичок;

**– «добре»** – здобувач освіти добре засвоїв теоретичний матеріал, володіє основними аспектами рекомендованої літератури, аргументовано викладає його; має практичні навички, висловлює свої міркування з приводу тих чи інших проблем, але припускається певних неточностей і похибок у логіці викладу теоретичного матеріалу або при аналізі практичного матеріалу;

**– «задовільно»** – здобувач освіти в основному опанував теоретичними знаннями навчальної дисципліни, орієнтується в першоджерелах та рекомендованій літературі, але непереконливо відповідає, плутає поняття, додаткові питання викликають невпевненість або відсутність стабільних знань; відповідаючи на запитання практичного характеру, виявляє неточності у знаннях, не вміє оцінювати факти та явища, пов'язувати їх із майбутньою діяльністю;

**– «незадовільно»** – здобувач освіти не опанував навчальний матеріал дисципліни, не знає наукових фактів, визначень, майже не орієнтується в рекомендованій літературі, відсутнє наукове мислення, практичні навички не сформовані.

#### **8. ПОЛІТИКА НАВЧАЛЬНОЇ ДИСЦИПЛІНИ**

Усі види навчальної роботи слід виконувати вчасно, щоб зберігати загальний темп курсу, котрий сприяє ефективному засвоєнню матеріалу без шкоди здоров'ю. Наслідками пропущених занять без поважних причин, зазвичай, стають додаткові завдання для самостійної роботи.

При проходженні курсу вітаються комунікативність, активність, креативність, самостійність. Плагіат та інші види академічної недоброчесності не принесуть користі, тому є недоречними.

#### **9. РЕКОМЕНДОВАНА ЛІТЕРАТУРА**

- 1. Креневич А.П. Python у прикладах і задачах. Ч. 1. Структурне програмування: навч. посібн. – К.: ВПЦ "КУ", 2017. – 206 с. – Режим доступу: [url](http://www.matfiz.univ.kiev.ua/uploads/books/python2017.pdf)
- 2. Креневич А.П. Python у прикладах і задачах. Ч. 2. Об'єктно-орієнтоване програмування: навч. посібн. – К.: ВПЦ "КУ", 2020. – 152 с. – Режим доступу: [url](http://www.mechmat.univ.kiev.ua/wp-content/uploads/2021/01/python-u-prykladakh-i-zadachakh.-ch2-oop.pdf)
- 3. Мізюк О. Путівник мовою програмування Python \[Електронний ресурс\] 2019. – Режим доступу: [url](https://pythonguide.rozh2sch.org.ua/)
- 4. Бібліотека Tkinter мови Python \[Електронний ресурс\]. Режим доступу: [url](http://www.kievoit.ippo.kubg.edu.ua/kievoit/2016/tkinter/index.html)
- 5. Shipman J.W. Tkinter 8.5 reference: a GUI for Python. New Mexico Tech Computer Center, 2013. - Access mode: [url](https://tkdocs.com/shipman/tkinter.pdf)

#### **Викладач \_**Мазуренко В.В.